## **Tables**

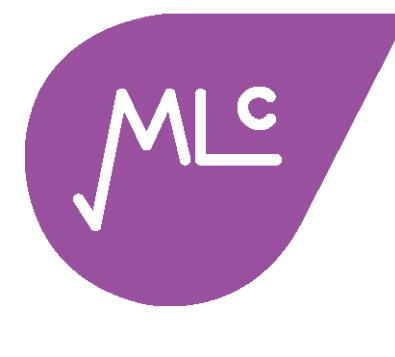

Tables present data in a concise way. Each number is placed in a specific row and column to allow easy and fast interpretation of data.

**Example** Population Structure 2010

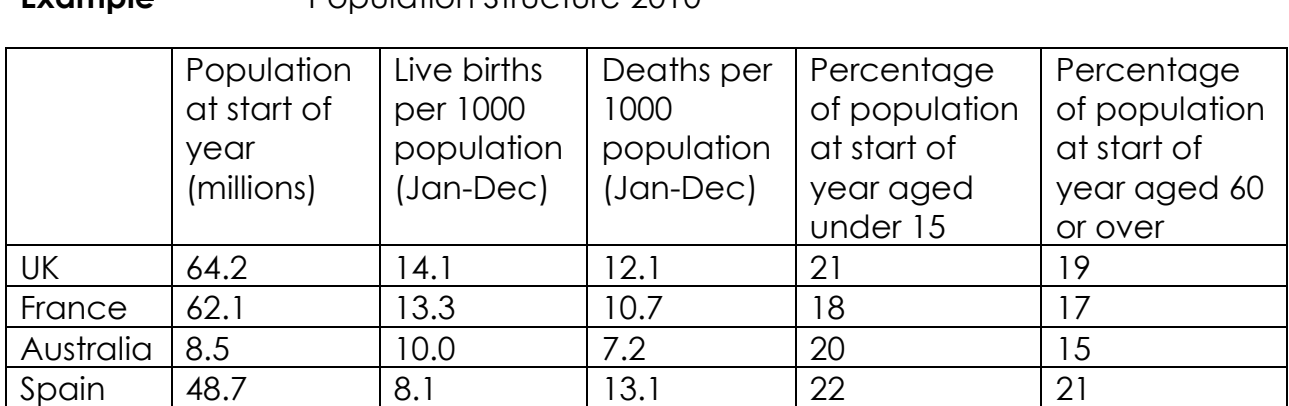

## *(i) How many live births occurred in France in 2010?*

From the table, we see that the live birth information is given per 1000 of population. That is, there were 13.3 live births in France in 2010 for every 1000 people. We can see that the population of France was 62.1 million, which is 62,100 thousand people. Therefore there were

 $62,100 \times 13.3 = 825.930$ live births in France in 2010.

## *(ii) Which country has the largest ageing population at the start of 2010?*

The final column of the table gives us the percentage of the population that was aged 60 or over at the start of 2010. While we can see

that Spain has the largest percentage of ageing population, this does not mean that it necessarily has the largest ageing population. We need to use these percentages, and the population size information, to calculate the size of the ageing population in each country. *of your calculations*

UK 19% x 64.2 = 12.2M France 17% x 62.1 = 10.6M Spain 21% x 48.7 = 10.2M The answer is therefore the UK.

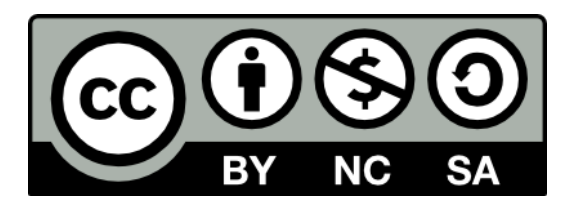

*Speed Tip!*

*From the table it is clear that Australia could not possibly have the largest ageing population – therefore you can leave this out* 

**Author** Dr Eleanor Lingham *De Montfort University*

**Moderator** Dr Julie Crowley *Cork Institute of Technology*

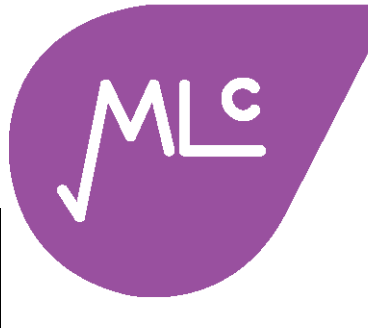

## **Example**

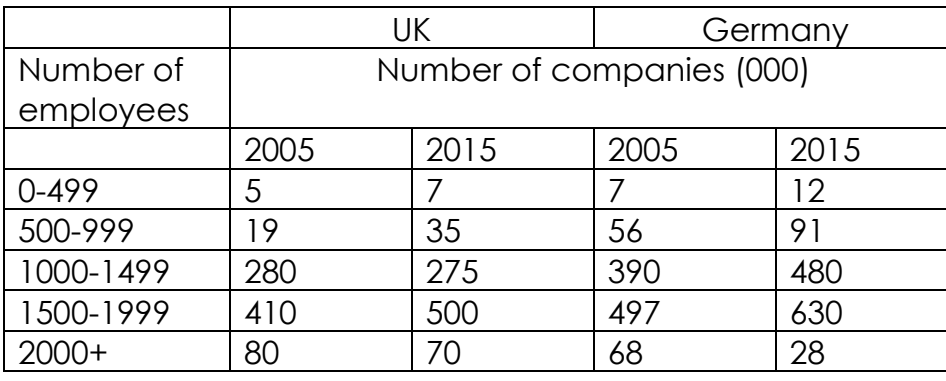

*(i) How many companies of less than 1000 employees were in Germany in 2005?*

The left hand column is the number of employees in each company. We need to add together the number of companies in the 0-499 category(7) and the number of companies in the 500-999 category (56). Therefore there were  $(7 + 56 = 63)$  in total 63,000 companies of less than 1000 employees in Germany in 2005.

*(ii) How many employees were employed in medium-sized companies (500-1499 employees) in the UK and Germany in 2015?*

This is a trick question – the answer is 'We cannot say'. The reason for this is that this table tells us the number of companies of this size, but it does not tell us exactly how many employees were in each company – and so we cannot accurately answer this question.

*(iii) Which country has the larger percentage of companies with 2000+ employees in 2015?*

For each country, we need to work out the percentage of 2000+ size companies in 2015. To do this, we first need the total number of companies for each country

UK  $7 + 35 + 275 + 500 + 70 = 887$ Germany 12 + 91 + 480 + 630 + 28 = 1241

Without needing to calculate the percentages, we can see that the UK must have a larger percentage of companies with 2000+ employees (since 70 is clearly a larger percentage of 887, than 28 is of 1241).

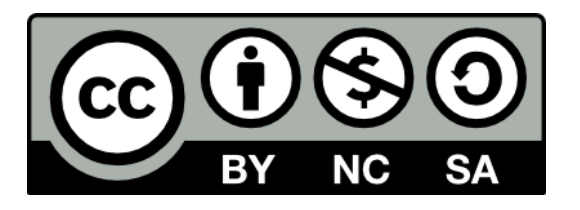

**Author** Dr Eleanor Lingham *De Montfort University*

**Moderator** Dr Julie Crowley *Cork Institute of Technology*